## **LAPORAN TUGAS AKHIR**

# **PEMBUATAN APLIKASI KOMPETISI** *GAME ONLINE "IESL"*

Diajukan sebagai salah satu persyaratan untuk memperoleh gelar Ahli Madya

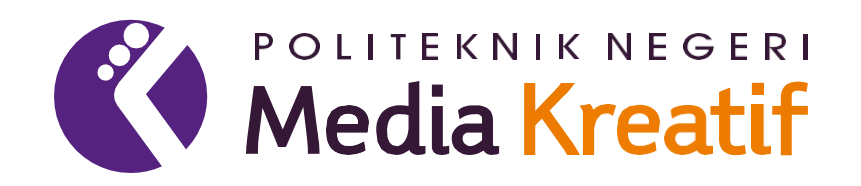

Disusun oleh :

**AHMAD FAUZAN**

**19012006**

**PROGRAM STUDI MULTIMEDIA JURUSAN DESAIN GRAFIS POLITEKNIK NEGERI MEDIA KREATIF JAKARTA 2022**

### **LEMBAR PENGESAHAN TUGAS AKHIR**

<span id="page-1-0"></span>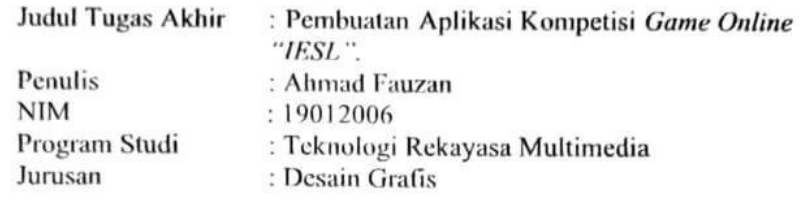

Tugas Akhir ini telah dipertanggungjawabkan di hadapan Tim Penguji Tugas Akhir di kampus Politeknik Negeri Media Kreatif pada hari 05 04 her 2022

> Disahkan oleh: Ketua Penguji,

Sanjaya Pinem, M.Sc.

NIP. 198902262020121007

Anggota 1 Muhanmad Suhaili, S.E., M.Kom.<br>NIP 198408272019031009

Anggota 2

Rudy Cahyadi, MT.<br>NIP. 197503192008121002

Mengetahui, Ketua Jurusan Desain Grafis

Deddy Stevato H Vobing, Dipl.-Ing NIP. 198010312014041001 10.000

#### **LEMBAR PERSETUJUAN SIDANG TUGAS AKHIR**

<span id="page-2-0"></span>**Judul Tugas Akhir** 

: Pembuatan Aplikasi Kompetisi Game Online "IESL"

Penulis **NIM** Program Studi Jurusan

: Ahmad Fauzan :19012006 : Teknologi Rekayasa Multimedia : Desain Grafis

Tugas Akhir ini telah diperiksa dan disetujui untuk disidangkan.<br>Ditandatangani di Jakarta, 29. Sertember... 2022

**Pembimbing I** 

Rudy Cahyadi MT. NIP. 197503192008121002 Pembimbing II

Dwi Mandasari Rahay  $\sqrt{\text{S.P., M.M.}}$ NIP. 198801052019032012

Mengetahui, Ketua Program Studi Multimedia

Herly Nurrahmi, S.Si, M.Kom<br>NIP. 198602052019032009

### PERNYATAAN ORIGINALITAS TUGAS AKHIR **DAN BEBAS PLAGIARISME**

<span id="page-3-0"></span>Yang bertanda tangan di bawah ini: Nama : Ahmad Fauzan **NIM** : 19012006 Program Studi : Multimedia Jurusan : Desain Grafis Tahun Akademik  $: 2019 - 2022$ 

dengan ini menyatakan bahwa Tugas Akhir saya dengan judul: Pembuatan aplikasi kompetisi game online "IESL" adalah original, belum pernah dibuat oleh pihak lain, dan bebas dari plagiarisme.

Bilamana pada kemudian hari ditemukan ketidaksesuaian dengan pernyataan ini, saya bersedia dituntut dan diproses sesuai dengan ketentuan yang berlaku.

.

Demikian pernyataan ini dibuat dengan sesungguhnya dan dengan sebenar-benarnya.

Jakarta, OT Curber 2022 Yang menyatakan,

EMPEL 912947885 06465

Ahmad Fauzan NIM: 19012006

#### PERNYATAAN PUBLIKASI KARYA ILMIAH

<span id="page-4-0"></span>Sebagai civitas academica Politeknik Negeri Media Kreatif, saya yang bertanda tangan di bawah ini: Nama : Ahmad Fauzan **NIM** : 19012006

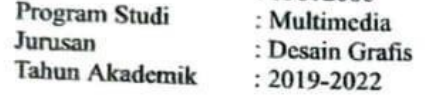

demi pengembangan ilmu pengetahuan, menyetujui untuk memberikan kepada Politeknik Negeri Media Kreatif Hak Bebas Royalti Nonekslusif (Non- exclusive Royalty-Free Right) atas karya ilmiah saya yang berjudul: Pembuatan Aplikasi Kompetisi Game Online "IESL". beserta perangkat yang ada (jika diperlukan).

Dengan Hak Bebas Royalti Nonekslusif ini Politeknik Negeri Media Kreatif berhak menyimpan, mengalihmedia/formatkan, mengelola dalam bentuk pangkalan data (database), merawat, dan mempublikasikan tugas akhir saya selama tetap mencantumkan nama saya sebagai penulis/pencipta dan sebagai pemilik Hak Cipta.

Demikian pernyataan ini saya buat dengan sebenarnya.

Jakarta, OS Outober 2022

Yang menyatakan,

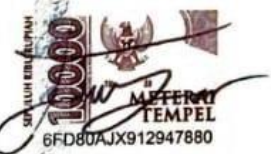

Ahinad Fauzan NIM: 19012006

## **ABSTRAK**

*Currently the game is transformed into an electronic sport with the name Esports. Electronic sports or esports is a sport that uses games as a competitive event. The cessation of sports competitions due to the Covid-19 pandemic has made the Indonesian people shift their interest to esports and also many fans of conventional sports have turned to watching online game matches. Seeing the emergence of these problems, the author wants to provide a solution by introducing IESL. IESL is an esport event organizer that was founded in 2019. With the creation of technology in the form of an online game competition application, it is hoped that it can become an educational medium to introduce the world of esports and also give a positive impression in playing games. In addition to the knowledge aspect about esports, with this online game competition application, it can be used as a promotional medium for IESL to attract the esports community to immediately register their team in IESL competitions. This application can also be a registration medium for competition participants, in other words, lighten the burden for registration admins at IESL. So with the design and manufacture of the "IESL" online game competition application, there can be 3 media, namely media for promotion, registration, and education about esports for the people of Indonesia.*

#### *Keywords: Esports, Pandemic, IESL, Applications, Android*

Saat ini game bertransformasi menjadi sebuah olahraga elektronik dengan nama *Esports.* Olahraga elektronik atau *esports* merupakan cabang olahraga yang menggunakan game sebagai ajang kompetitif. Terhentinya kompetisi olahraga karena pandemi Covid-19 membuat masyarakat Indonesia berpindah minat ke *esports* dan juga banyak para penggemar cabang olahraga konvensional beralih menonton pertandingan game online. Melihat munculnya berbagai permasalahan tersebut, maka penulis ingin memberikan solusi dengan memperkenalkan IESL. IESL adalah esport event organizer yang berdiri sejak tahun 2019. Dengan dibuatnya teknologi berupa aplikasi kompetisi game online diharapkan dapat menjadi media informasi pengenalan dunia *esports* dan juga memberikan kesan positif dalam bermain game. Selain aspek pengetahuan tentang *esports*, dengan adanya aplikasi kompetisi game online ini dapat dijadikan sebagai media promosi IESL untuk menarik para komunitas *esports* untuk mendaftarkan segera timnya di kompetisi IESL. Aplikasi ini juga dapat menjadi media pendaftaran para partisipan kompetisi, dalam kata lain meringankan beban untuk para admin pendaftaran di IESL. Maka dengan perancangan dan pembuatan aplikasi kompetisi game online "IESL" ini dapat menjadi 3 media, yaitu media promosi, registrasi, dan informasi mengenai esports untuk masyarakat Indonesia.

**Kata Kunci :** *Esports*, Pandemi, IESL, Aplikasi, *Android*

## **PRAKATA**

<span id="page-6-0"></span>Puji syukur kepada Tuhan Yang Maha Esa yang telah memberi kekuatan, kemampuan, dan kesabaran kepada penulis sehingga dapat menyelesaikan tugas akhir ini dengan baik. Tujuan penulisan tugas akhir ini adalah memenuhi salah satu persyaratan bagi mahasiswa untuk dapat menyelesaikan pendidikan Diploma 3 Program Studi Teknologi Rekayasa Multimedia di Politeknik Negeri Media Kreatif Jakarta.

Dalam tugas akhir ini, penulis berperan sebagai *editor* telah menyunting karya produk aplikasi kompetisi *game online.* Berdasarkan karya tersebut, penulis menyusun laporan tugas akhir berjudul "PEMBUATAN APLIKASI KOMPETISI *GAME ONLINE "IESL"*".

Laporan tugas akhir ini tidak akan selesai dengan baik tanpa bantuan, bimbingan dan dorongan dari berbagai pihak yang berada disekitar penulis. Oleh karena itu, penulis ingin mengucapkan terima kasih banyak kepada :

- 1. Allah SWT yang senantiasa memberikan rahmat, anugrah, dan hidayah-Nya kepadapenulis dalam menyelesaikan tugas akhir ini.
- 2. Orang tua dan keluarga penulis yang selalu memberikan doa dan dukungan morilmaupun materil.
- 3. Ibu Dr. Tipri Rose Kartika, S.E., M.M., selaku Direktur Politeknik Negeri Media Kreatif.
- 4. Bapak Deddy Stevano H Tobing, Dipl. -Ing., selaku Ketua Jurusan Desain Grafis Politeknik Negeri Media Kreatif Jakarta.
- 5. Ibu Herly Nurrahmi, S.Si., M.Kom., selaku Ketua Program Studi Multimedia Politeknik Negeri Media Kreatif Jakarta.
- 6. Bapak Rudy Cahyadi, M.T., selaku Dosen Pembimbing Tugas Akhir I.
- 7. Ibu Dwi Mandasari Rahayu, S.P, M.M., selaku Dosen Pembimbing Tugas Akhir II.
- 8. Para dosen dan tenaga pendidik serta staff Politeknik Negeri Media Kreatif Jakarta yang telah melayani mahasiswa selama menempuh pendidikan di PoliMedia Jakarta.
- 9. Para partisipan kompetisi dan bagian pengelola Indonesia Esport League (IESL) yang telah membantu penulis melakukan penelitian terkait.
- 10. Teman seperjuangan di program studi Multimedia yang tidak dapat disebutkan satu persatu.
- 11. Kak Andika Cahyo Ramdani yang telah memberi saran selama penulis membuat karya tugas akhir.
- 12. Semua pihak yang telah membantu penulis dalam pembuatan penulisan maupun karya tugas akhir ini.

Penulis menyadari masih banyak kekurangan dalam tugas akhir ini. Oleh karena itu penulis mengharapkan saran dan kritik yang membangun untuk tugas akhir ini.

Jakarta, 05 Oktober 2022

Penulis

**Ahmad Fauzan NIM 19012006**

# **DAFTAR ISI**

<span id="page-8-0"></span>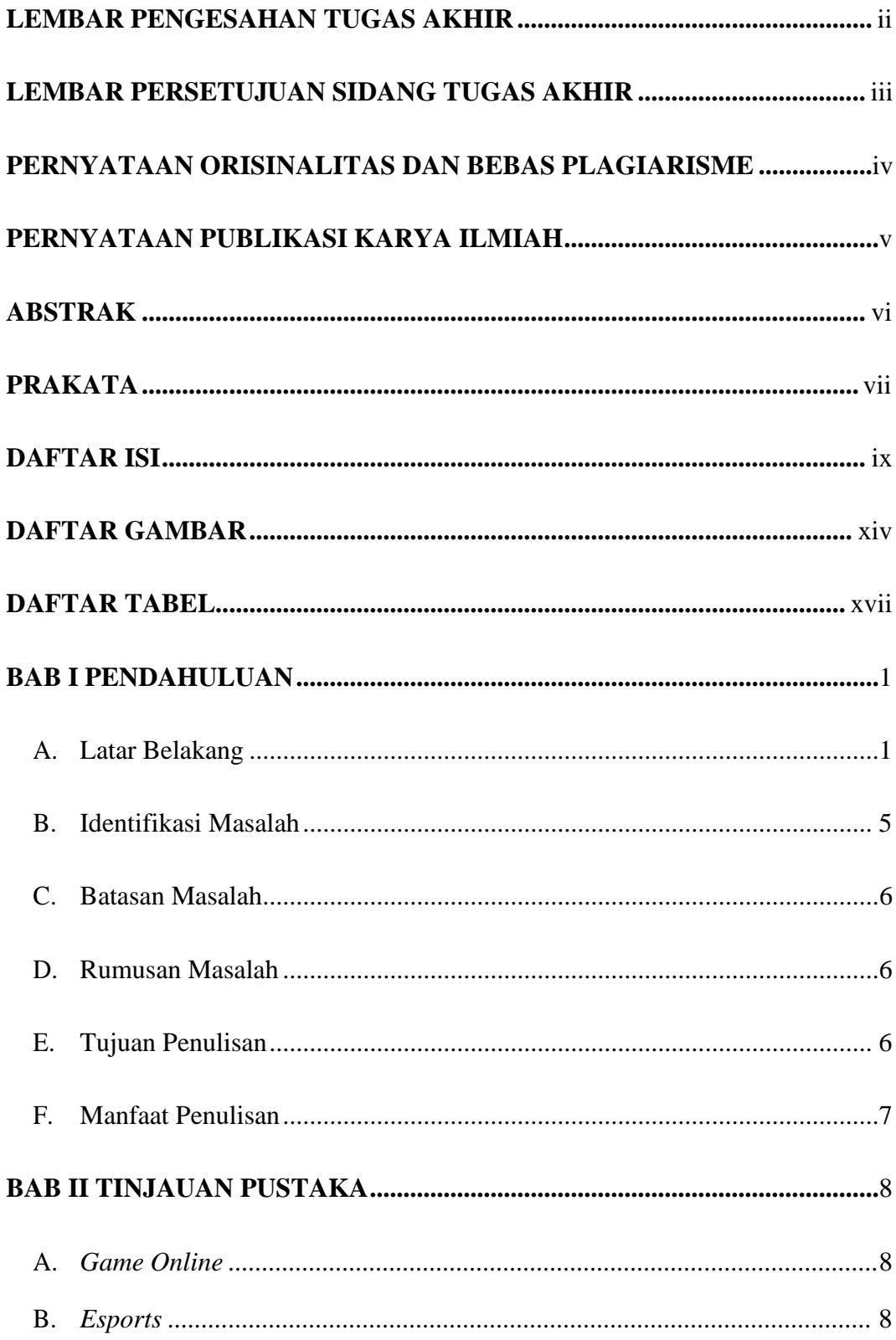

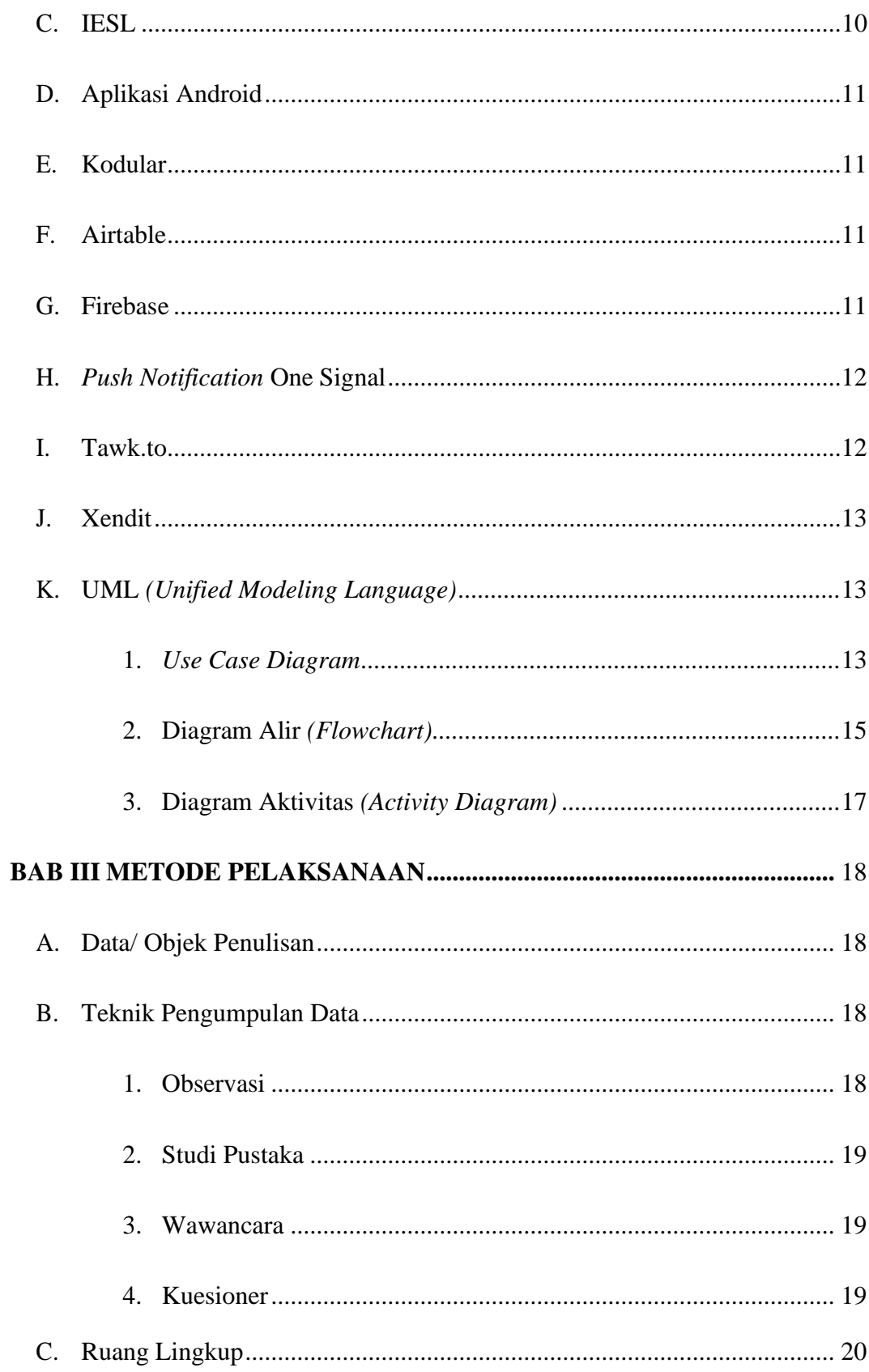

![](_page_10_Picture_4.jpeg)

![](_page_11_Picture_265.jpeg)

<span id="page-12-0"></span>![](_page_12_Picture_4.jpeg)

# **DAFTAR GAMBAR**

![](_page_13_Picture_370.jpeg)

![](_page_14_Picture_347.jpeg)

<span id="page-15-0"></span>![](_page_15_Picture_144.jpeg)

# **DAFTAR TABEL**

![](_page_16_Picture_139.jpeg)